## **BEYOND with Capture**

**Video description:** This video shows you how you can use BEYOND with Capture.

[Return to Tutorial videos](https://wiki.pangolin.com/doku.php?id=beyond:video)

From: <https://wiki.pangolin.com/>- **Complete Help Docs**

Permanent link: **[https://wiki.pangolin.com/doku.php?id=beyond:video:beyond\\_with\\_capture](https://wiki.pangolin.com/doku.php?id=beyond:video:beyond_with_capture)**

Last update: **2023/06/19 15:28**

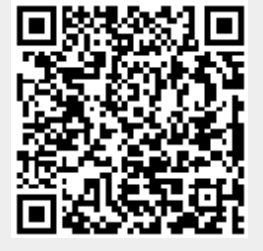